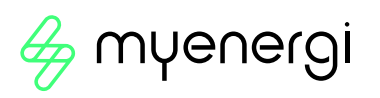

# hub + app

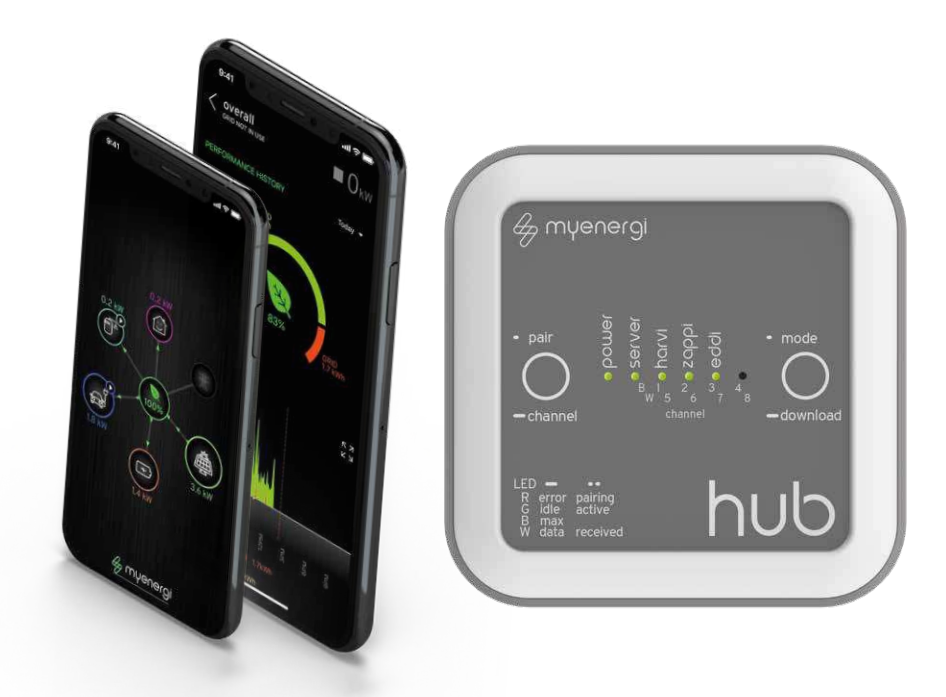

# Beste Zusammenarbeit bei der Steuerung Ihrer Geräte

Der myenergi hub ist die Schnittstelle zwischen Ihren myenergi-Geräten. Der hub und die app arbeiten zusammen. Das ermöglicht, Ihre Produkte von überall fernzusteuern und zu überwachen. Desweiteren kann der hub Firmware-Updates, durchführen, damit Ihre myenergi-Produkte immer mit den neuesten Funktionen ausgestattet sind.

#### $\sqrt{\mathcal{Y}}$  app-Funktionen

#### **Frei verfügbarer Download für Android & iOS**

- $\gg$  Überwachen und Steuern bequem vom Smartphone aus
- $\gg$  Einfaches Wechseln des zappi-Lademodus
- $\gg$  Setzen von Voreinstellungen am eddi für Heizung und Warmwasser
- $\gg$  Nutzung der Boost-Funktion für zappi und eddi aus der Ferne
- $\gg$  Anpassen des "green-charging"-Levels
- Live-Überprüfung des Energieverbrauchs in Ihrem Haus
- $\gg$  Visualisierter Verbrauch, Erzeugung und Nutzung der Energie
- $\gg$  Für die Nutzung der app ist der hub erforderlich

### hub-Funktionen

#### **Kontrollieren und überwachen Sie Ihre myenergi-Geräte von überall**

- $\gg$  Ethernet-Kabel zur direkten Verbindung mit Ihrem Router im Lieferumfang
- $\gg$  Kontrollieren und Überwachen von myenergi-Geräten von überall her
- $\gg$  Status-LEDs zeigen an, ob Energie von Ihren myenergi-Produkten konsumiert werden
- $\gg$  Zugriff auf die neuesten Firmware-Updates

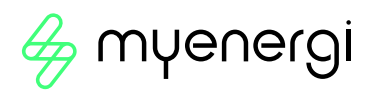

## Bedeutung der LED-Status-Anzeige

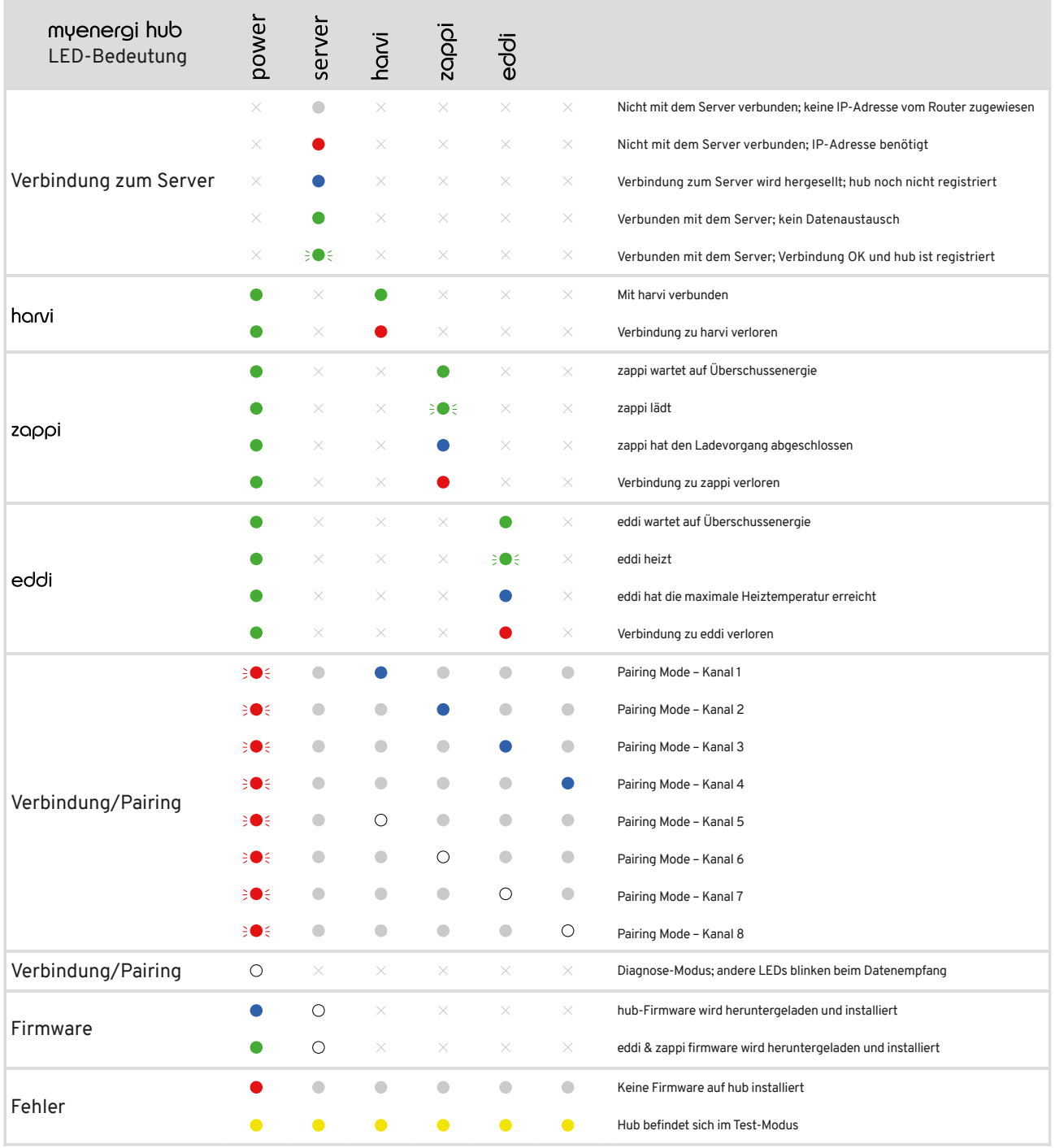